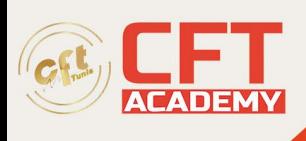

## **C1000-161IBM Instana V1.0.243 Administration**

## **Objectifs**

• L'administrateur certifié IBM sur IBM Instana V1.0.243 est une certification de niveau intermédiaire destinée à un administrateur expérimenté possédant des connaissances et une expérience approfondie d'Instana. Cet administrateur peut effectuer des tâches liées aux activités du premier jour (installation et configuration). L'administrateur gère également la gestion et l'exploitation du jour 2, la sécurité, les mises à jour, la personnalisation, l'intégration et l'identification des problèmes. Cet administrateur sera capable de travailler à la fois dans des environnements SaaS et sur site.

## **Prérequis**

• Aucune

## **Programme**

- Section 1 : Concepts Instanta
	- 1. Distinguer surveillance et observabilité.
	- 2. Décrire les capacités de base.
	- 3. Décrire l'architecture IBM Instana.
	- 4. Formuler une stratégie de mise en œuvre.
- Section 2 : Installation
	- 1. Installez le backend Instana sur Kubernetes/OpenShift.
	- 2. Installez le backend Instana sur Docker.
	- 3. Installez les agents Instanta.
- Section 3 : Configuration
	- 1. Personnalisez les politiques de conservation des données.
	- 2. Configurez l'agent hôte.
	- 3. Définir des événements.
	- 4. Configurez les alertes.
	- 5. Configurez EUM.
- Section 4 : Opérations
	- 1. Modifiez les règles de découverte et de dénomination des services.
	- 2. Créez des perspectives d'application.
	- 3. Planifiez des fenêtres de maintenance.
	- 4. Configurez les objectifs de niveau de service (SLO).
	- 5. Filtrez avec le langage de requête Instana.
	- 6. Mettre à niveau le backend sur site
- Section 5 : Gestion des accès
	- 1. Configurer l'authentification
	- 2. Créer et gérer des groupes d'utilisateurs
- Section 6 : Intégration
	- 1. Intégrez des outils de traçage tiers.
	- 2. Intégrez des outils d'alerte tiers.
	- 3. Intégrez des outils de journalisation tiers.
	- 4. Intégrez les pipelines CI/CD.

formation@cfttunis.com.tn

https://www.cfttunis.com

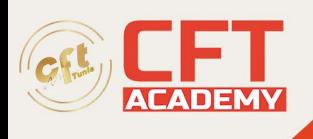

- 5. Créez des jetons API et définissez les autorisations des jetons.
- Section 7 : Dépannage
	- 1. Dépanner la connectivité de l'agent.
	- 2. Collectez les journaux des agents.
	- 3. Vérifiez le statut de l'agent.
	- 4. Dépanner l'installation

formation@cfttunis.com.tn

https://www.cfttunis.com